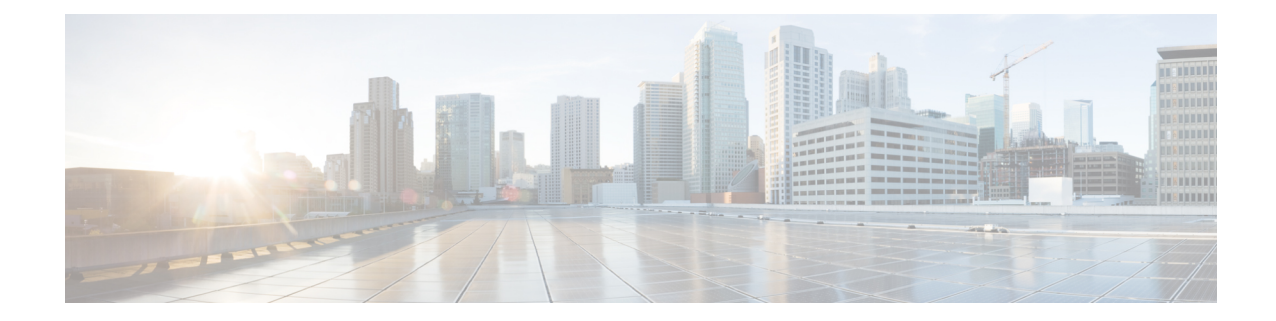

# **S102 Pool Area Configuration Mode Commands**

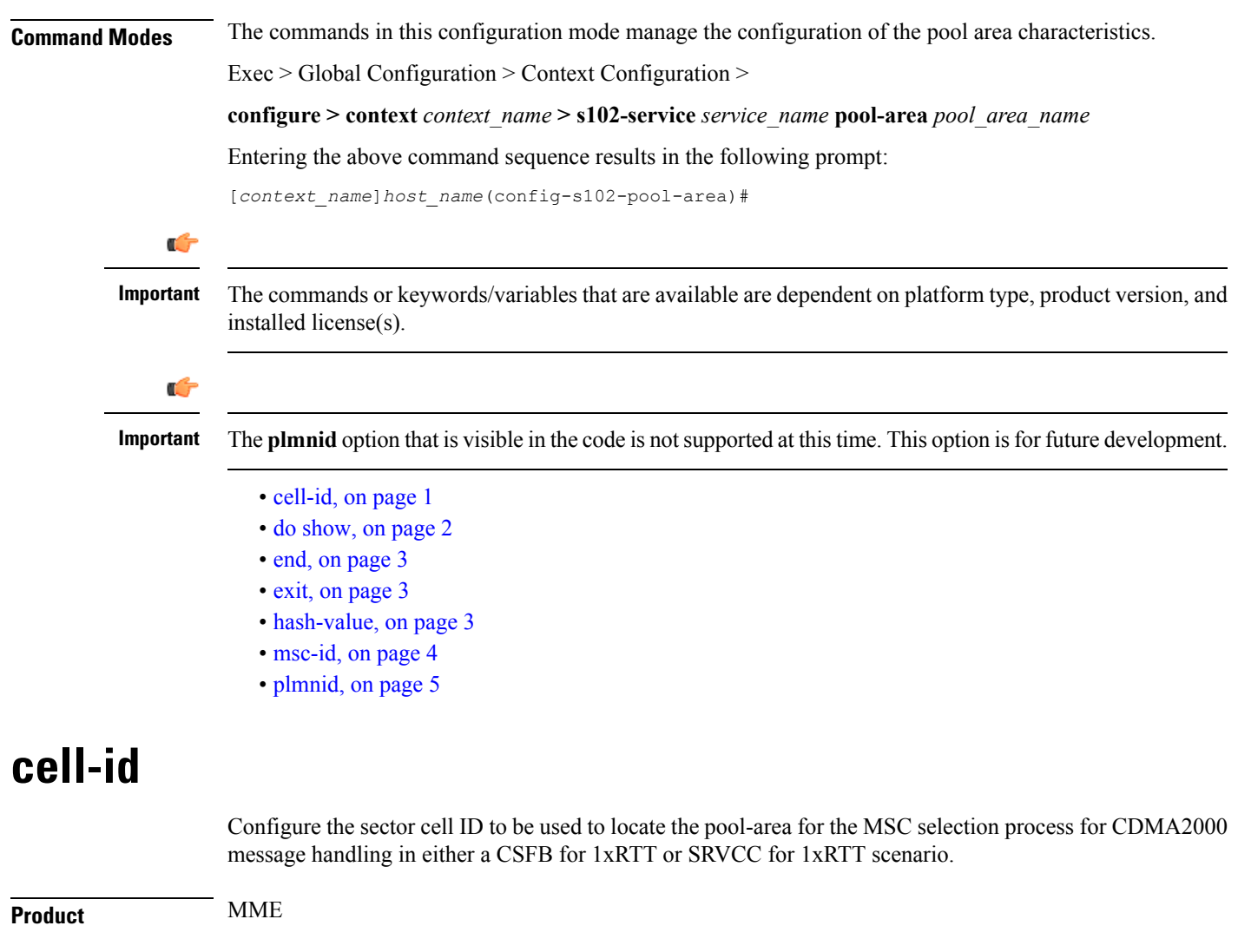

<span id="page-0-0"></span>Privilege **Administrator** 

**Command Modes** Exec > Global Configuration > Context Configuration >

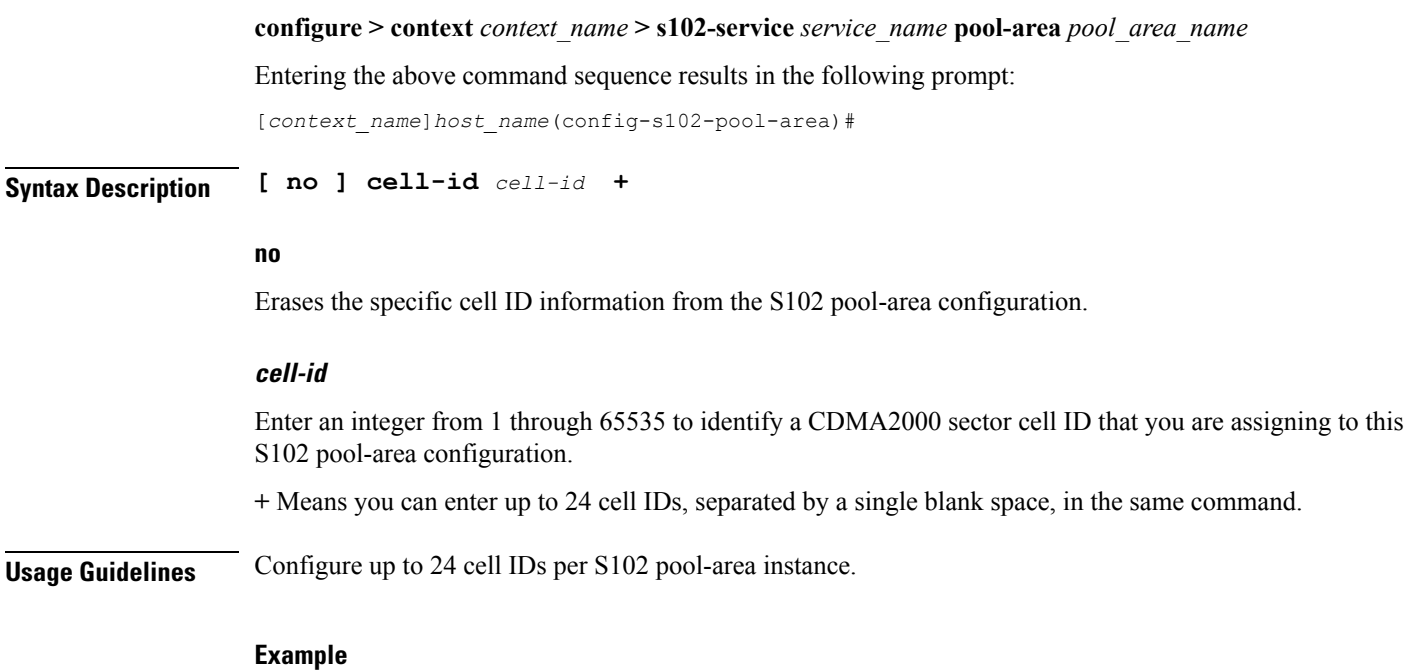

Use a command similar to the following to define the three cell ID(s) for this S102 pool-area configuration:

**cell-id 6 8 11 17**

## <span id="page-1-0"></span>**do show**

Executes all **show** commands while in Configuration mode.

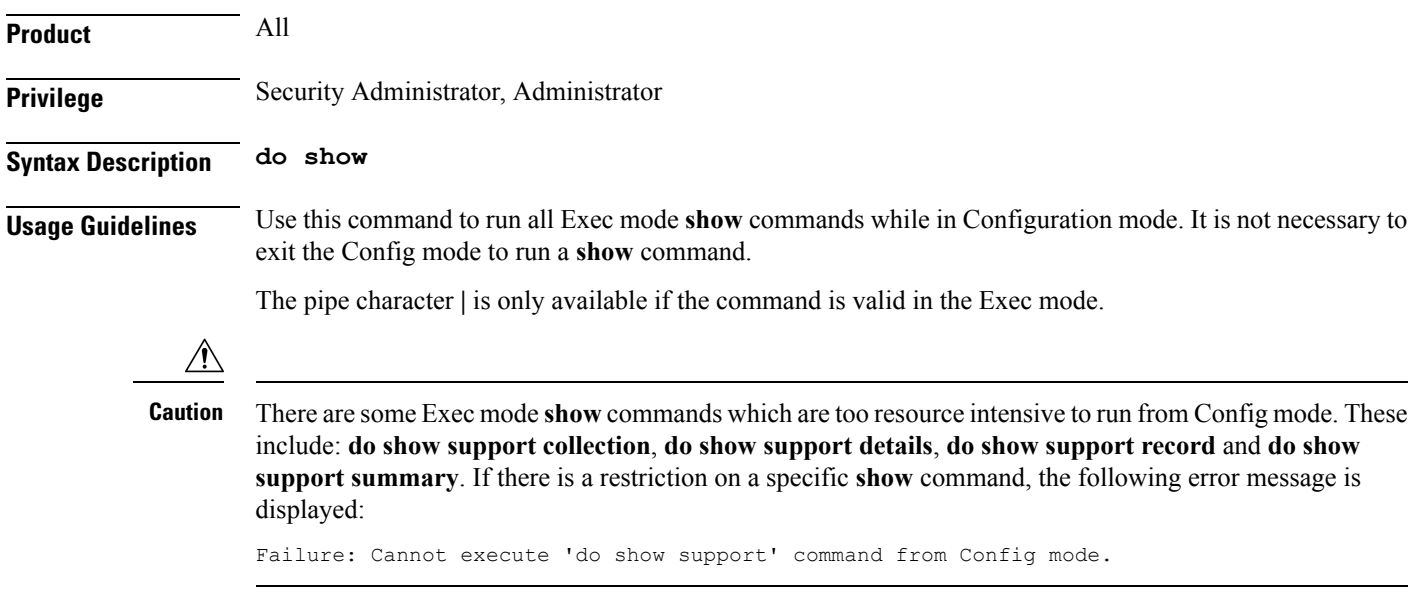

#### <span id="page-2-0"></span>**end**

Exits the current configuration mode and returns to the Exec mode.

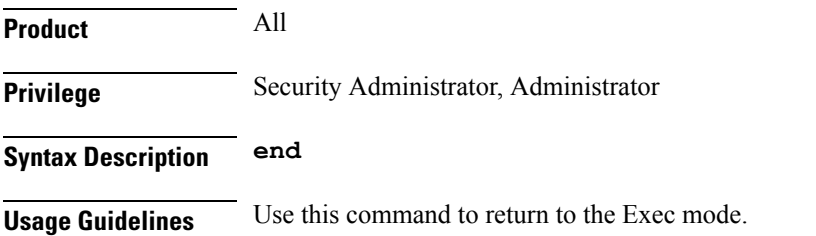

#### <span id="page-2-1"></span>**exit**

Exits the current mode and returns to the parent configuration mode.

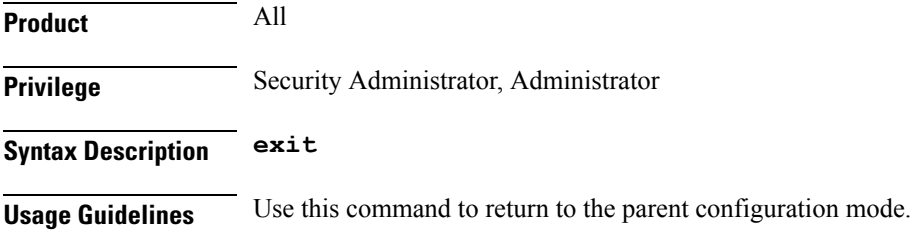

## <span id="page-2-2"></span>**hash-value**

This command configures the hash-value(s) for the S102 pool-area. The hash-value is to be used by the MME for MSC selection for CDMA2000 message handling in either a CSFB for 1xRTT or SRVCC for 1xRTT scenario.

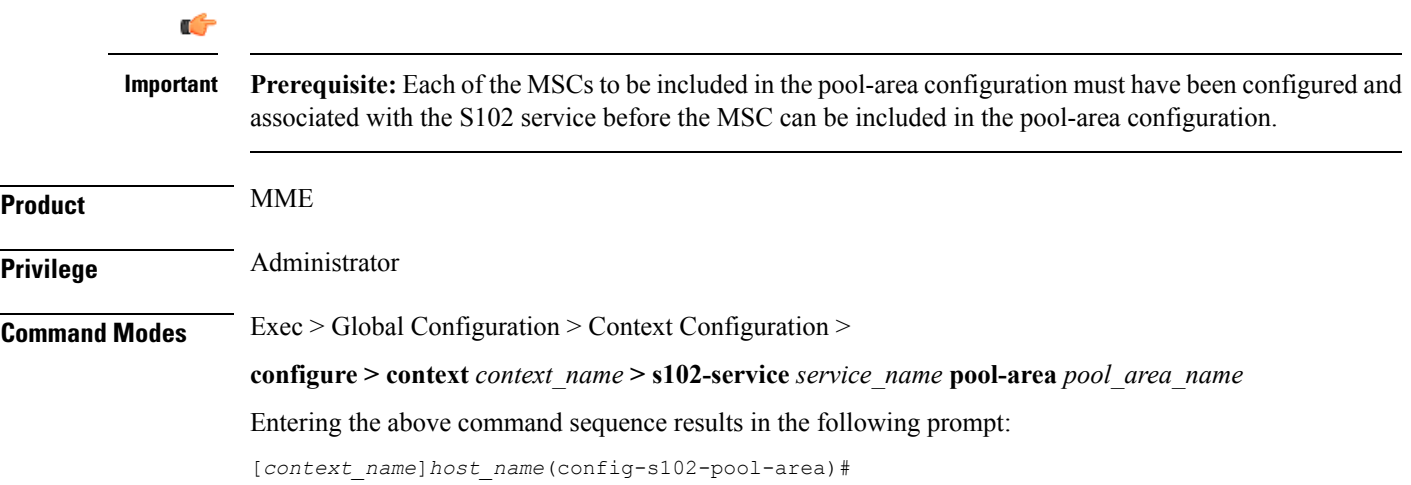

**end**

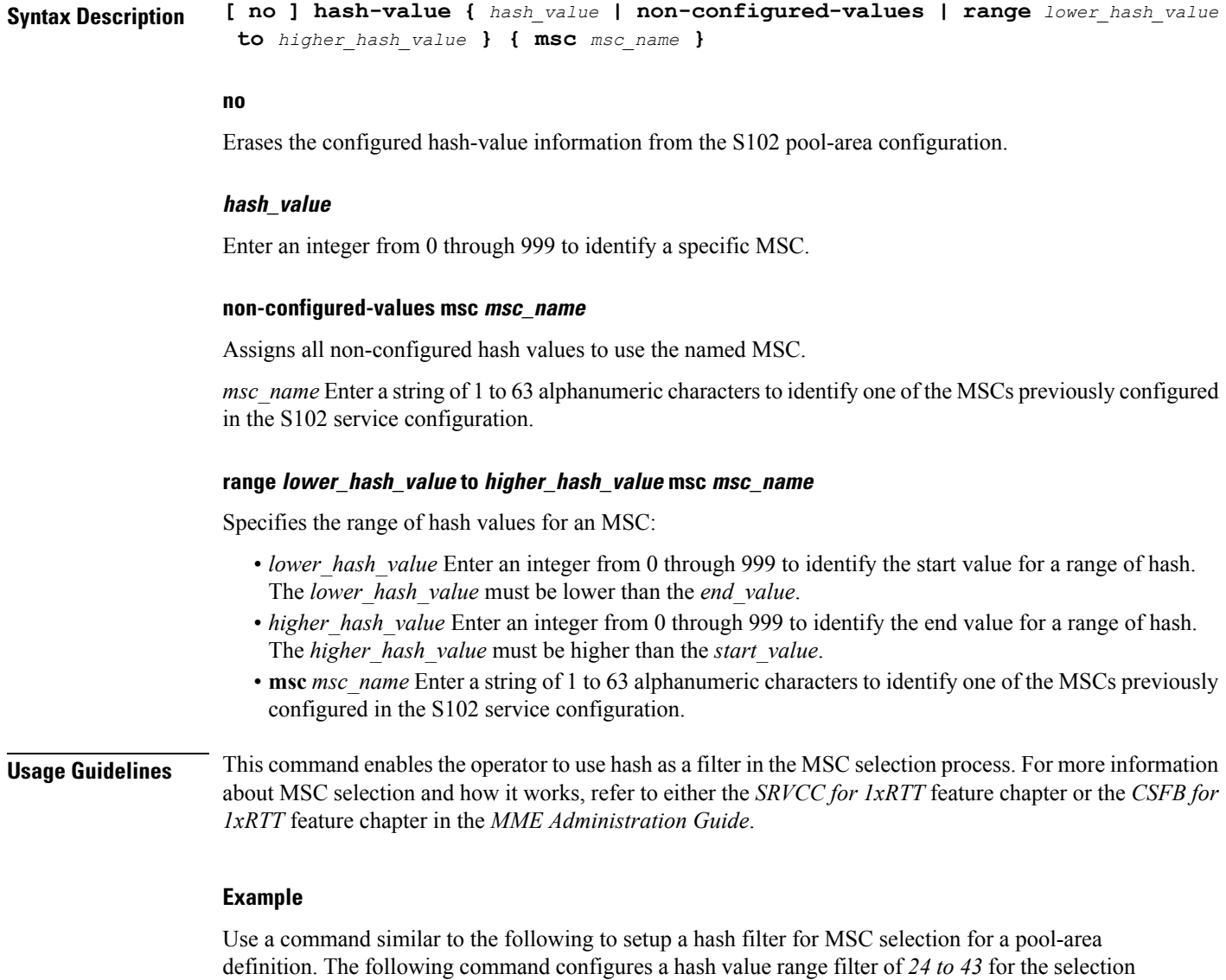

of the MSC named *mscHouston* :

**hash-value range 24 to 43 msc mscHouston**

## <span id="page-3-0"></span>**msc-id**

Configures the numeric ID for an MSC in the S102 pool-area configuration.

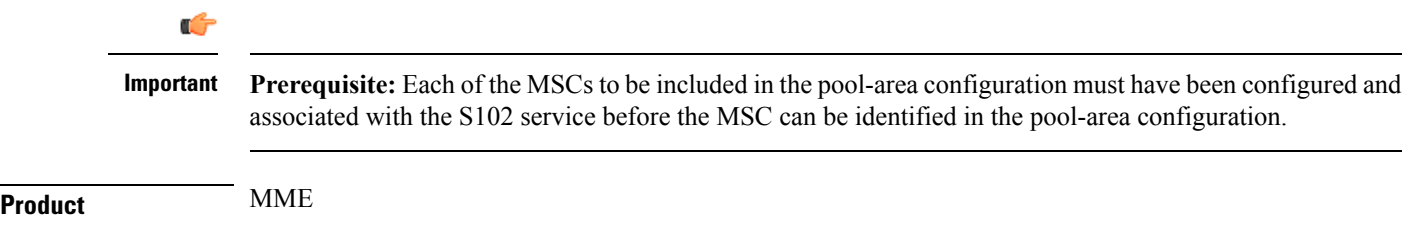

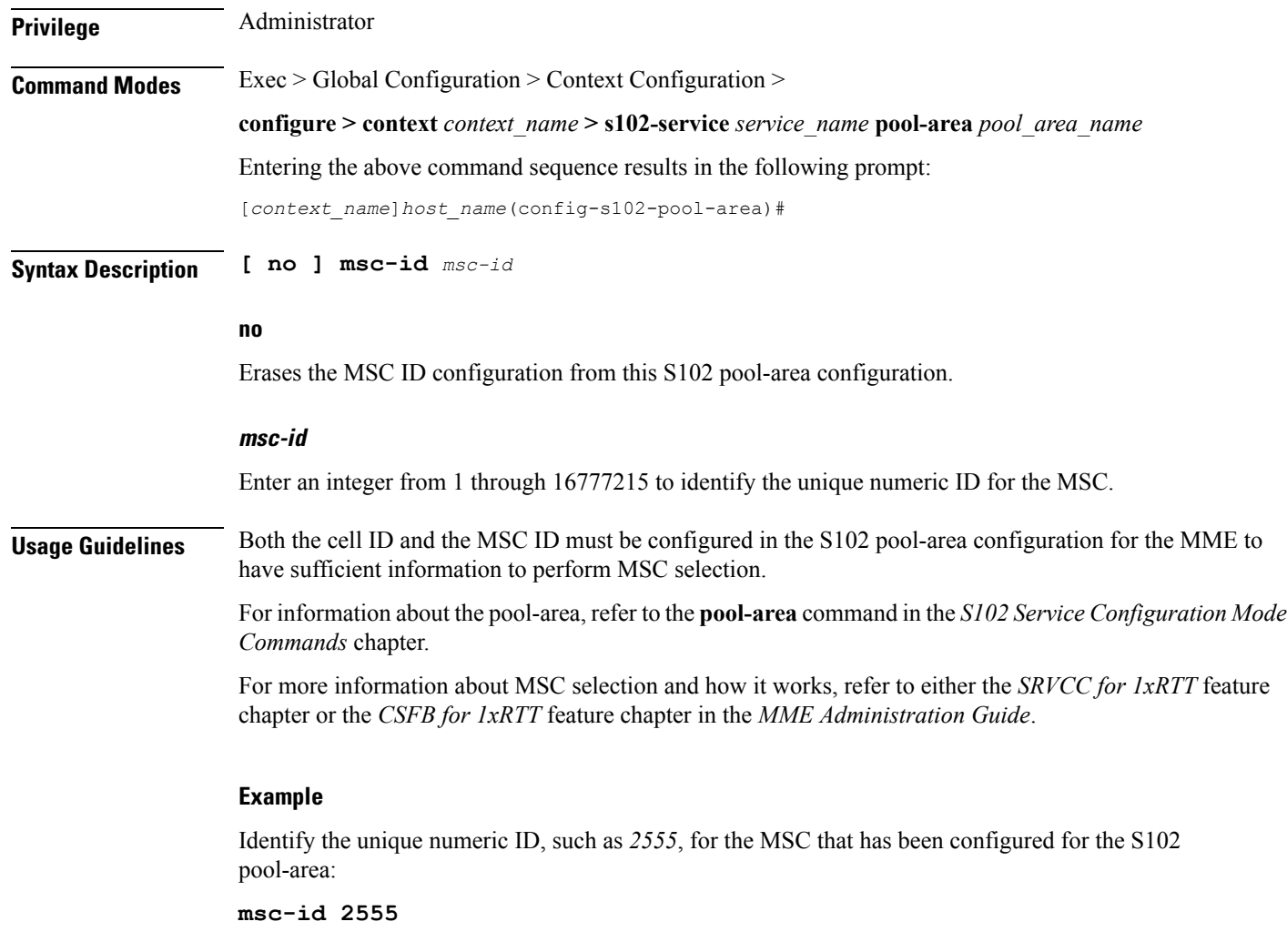

## <span id="page-4-0"></span>**plmnid**

I

**Product** MME

Ú

**Important** The **plmnid** option that is visible in the code is not supported at this time. This option is for future development.

plmnid

I

٦